版 次:1

印刷时间:2006年09月01日

ISBN 9787542734655

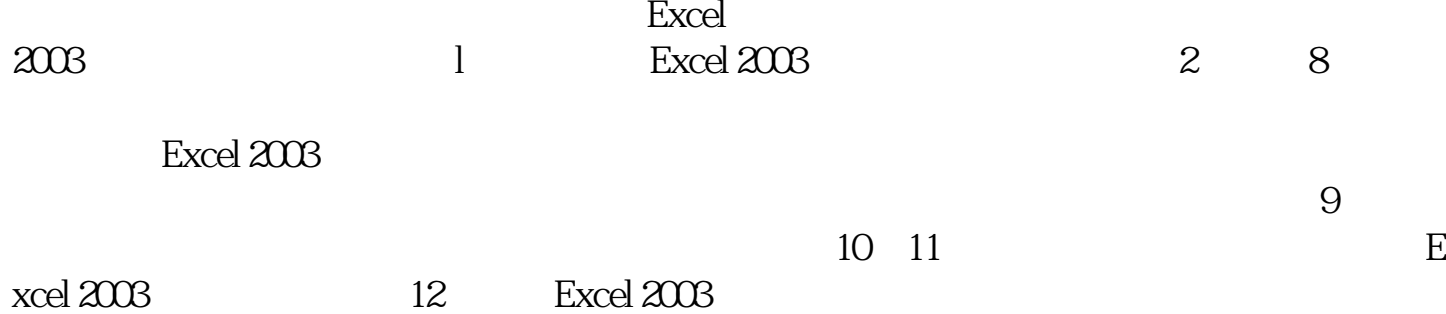

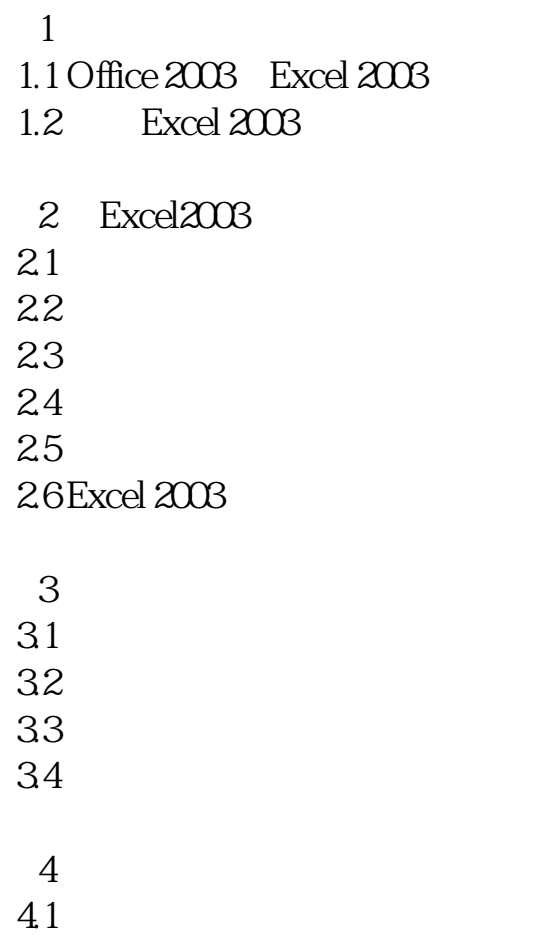

- $42$ 43  $44$
- $4.5$

 ……  $5\,$ 6<br>7  $7$  $8<sub>5</sub>$  $9<sub>5</sub>$ 10<br>11 Excel2003  $12$ 

本站所提供下载的PDF图书仅提供预览和简介,请支持正版图书。 www.tushupdf.com